## **B0P0110HC00000-1**

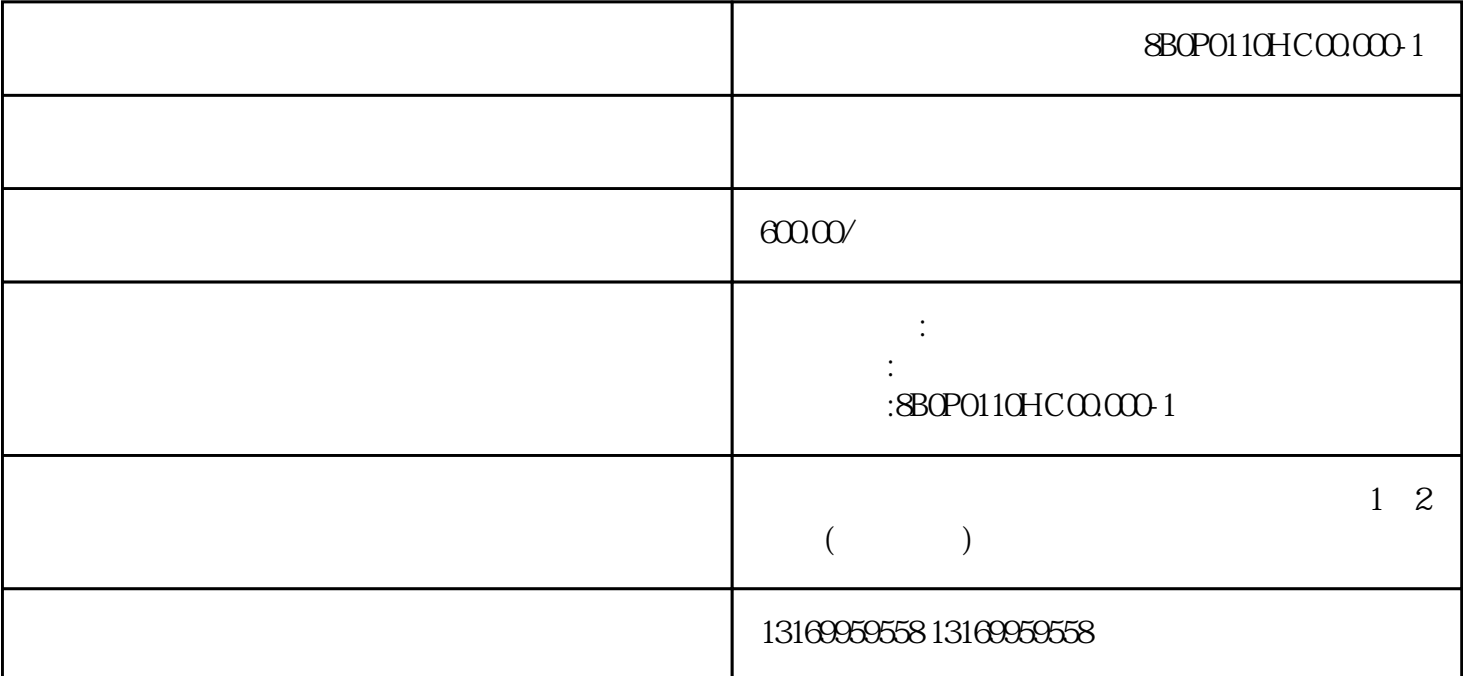

8B0P0110HC00.000-1

 $8BOP0110HCO0000-1$ 

 $\ddot{a}$   $\ddot{b}$   $\ddot{c}$   $\ddot{c}$   $\ddot{c}$   $\ddot{c}$   $\ddot{c}$   $\ddot{c}$   $\ddot{c}$   $\ddot{c}$   $\ddot{c}$   $\ddot{c}$   $\ddot{c}$   $\ddot{c}$   $\ddot{c}$   $\ddot{c}$   $\ddot{c}$   $\ddot{c}$   $\ddot{c}$   $\ddot{c}$   $\ddot{c}$   $\ddot{c}$   $\ddot{c}$   $\ddot{c}$   $\ddot{$ 

 $8BOP0110HCO0000-1$ 

 $1$ .  $\blacksquare$  $\sim$  2.  $3$  $4$  $5.$  $6$ 

佛山贝加莱伺服驱动器维修经常出现的故障:无显示、缺相、过流、过压、欠压、过热、过载、接地、参  $ACOPOS1000$ , ACOPOS1640, ACOPOS104 5,ACOPOS1320,ACOPOS128M,ACOPOS1180,ACOPOS1180,ACOPOS128M,ACOPOS1010,ACO

POS1010 ACOPOS P3 4005 4005 4007 6019 6020 6022 6032 6033 6040 6045 7014、7017、7210、7211、7215、7200、7213、7302、9000、9002、9003、9010、9012、9013、9030、9031、 9040、9050、9060、9070、9300、9301、32001、32012、32060、38000、38001、39001、39002、39003、3900 4、39005、39006、39007、39008、39009、39010、39011、39012、39013、39014、39015、39016、39017、39 200、39300、39301、39302、39303